### **Computer Graphics (CS 543) Lecture 9: Shadows and Fog**

### Prof Emmanuel Agu

*Computer Science Dept. Worcester Polytechnic Institute (WPI)*

### **Introduction to Shadows**

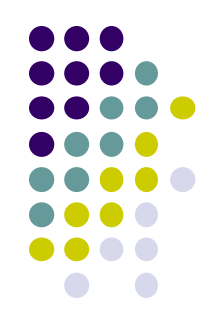

 $\bullet$  Shadows give information on relative positions of objects

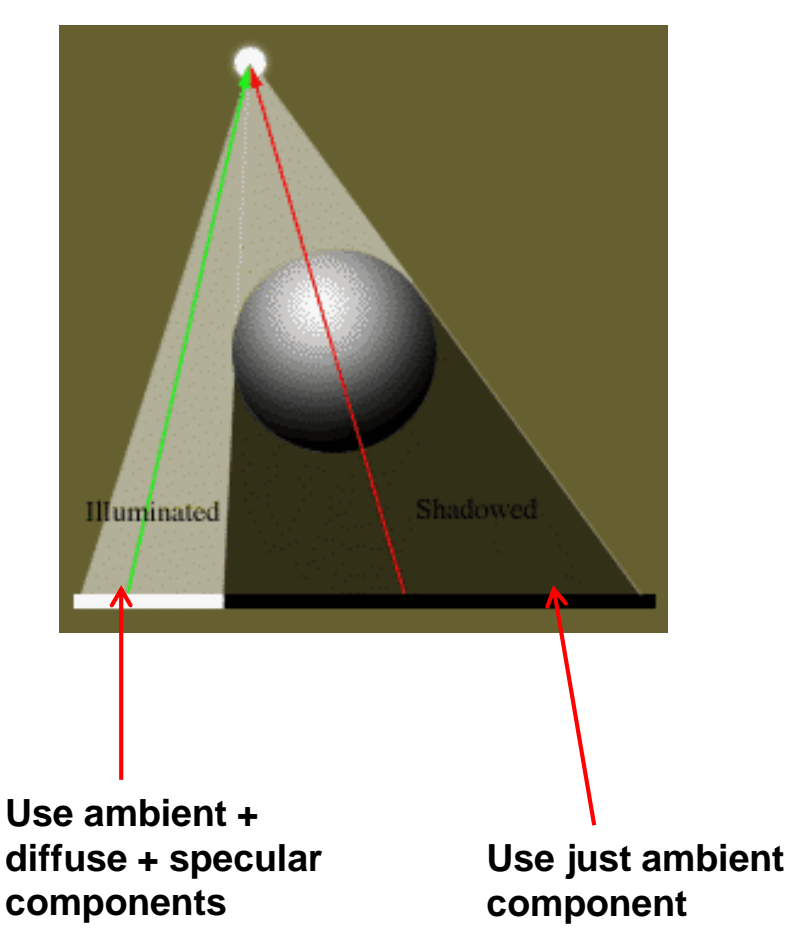

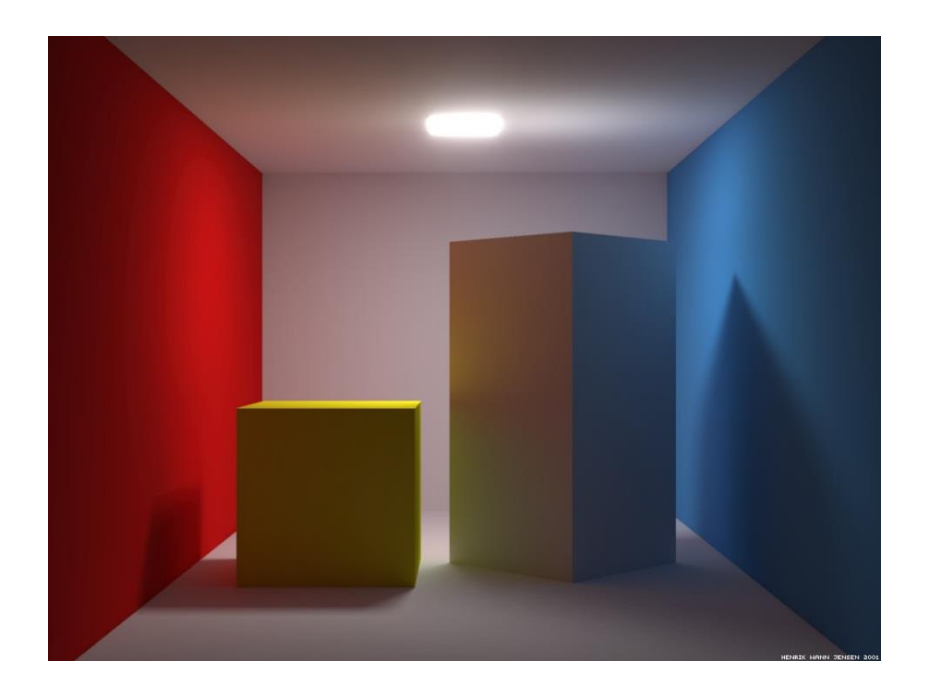

### **Why shadows?** More realism and atmosphere

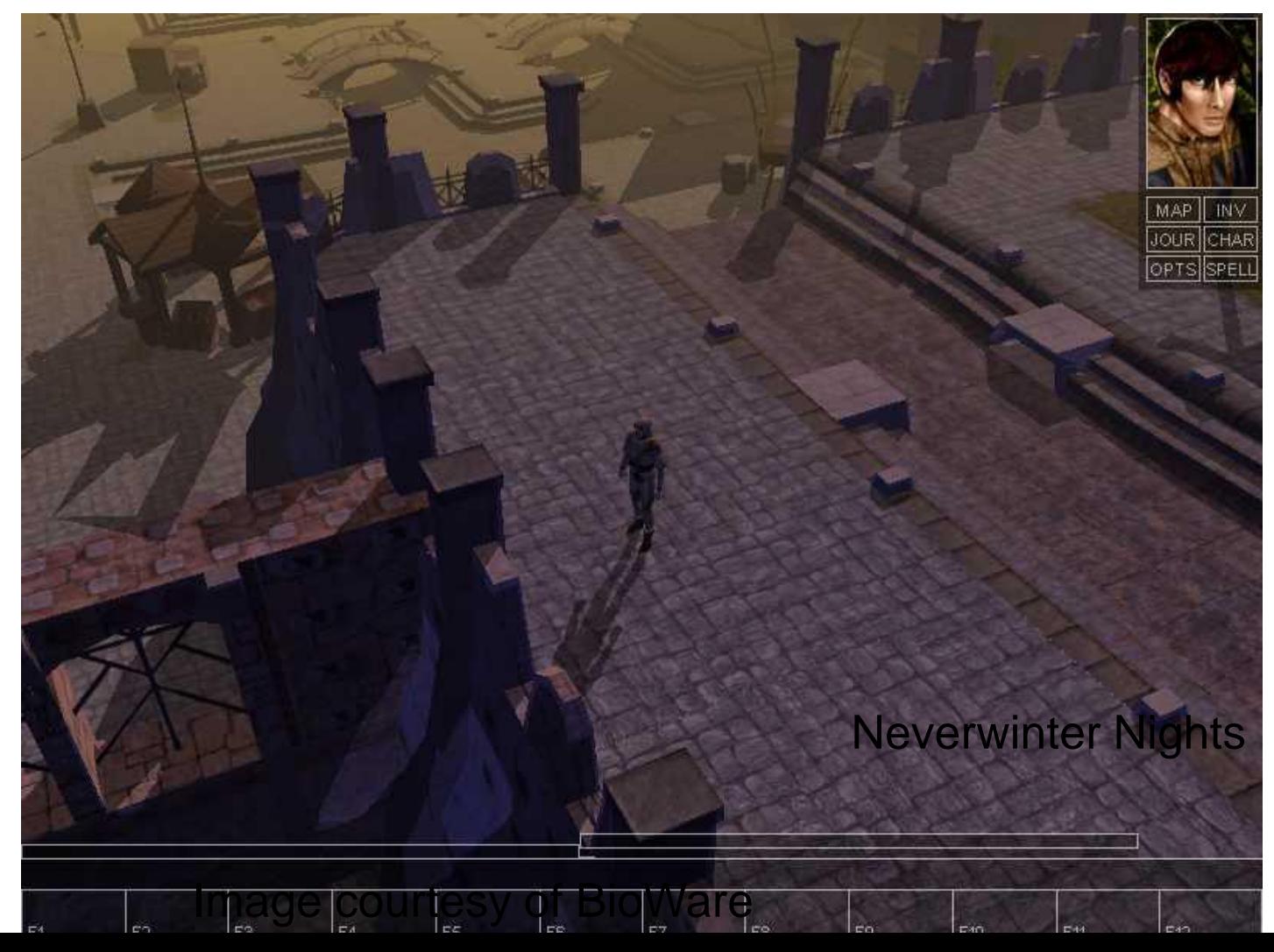

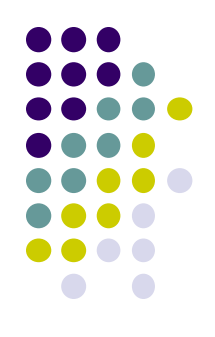

### **Types of Shadow Algorithms**

- As separate objects (like Peter Pan's shadow)
	- **Projective shadows**
- As volumes of space that are dark
	- **Shadow volumes** [Franklin Crow 77]
- As places not seen from a light source looking at the scene
	- **Shadow maps** [Lance Williams 78]
- Fourth method used in ray tracing

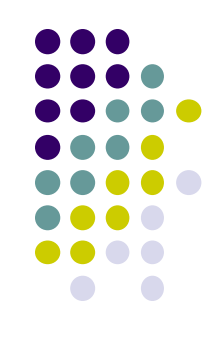

### **Projective Shadows**

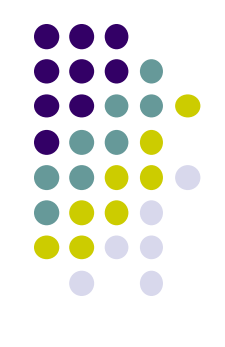

- **Oldest method: Used in early flight simulators**
- Projection of polygon is polygon called **shadow polygon**

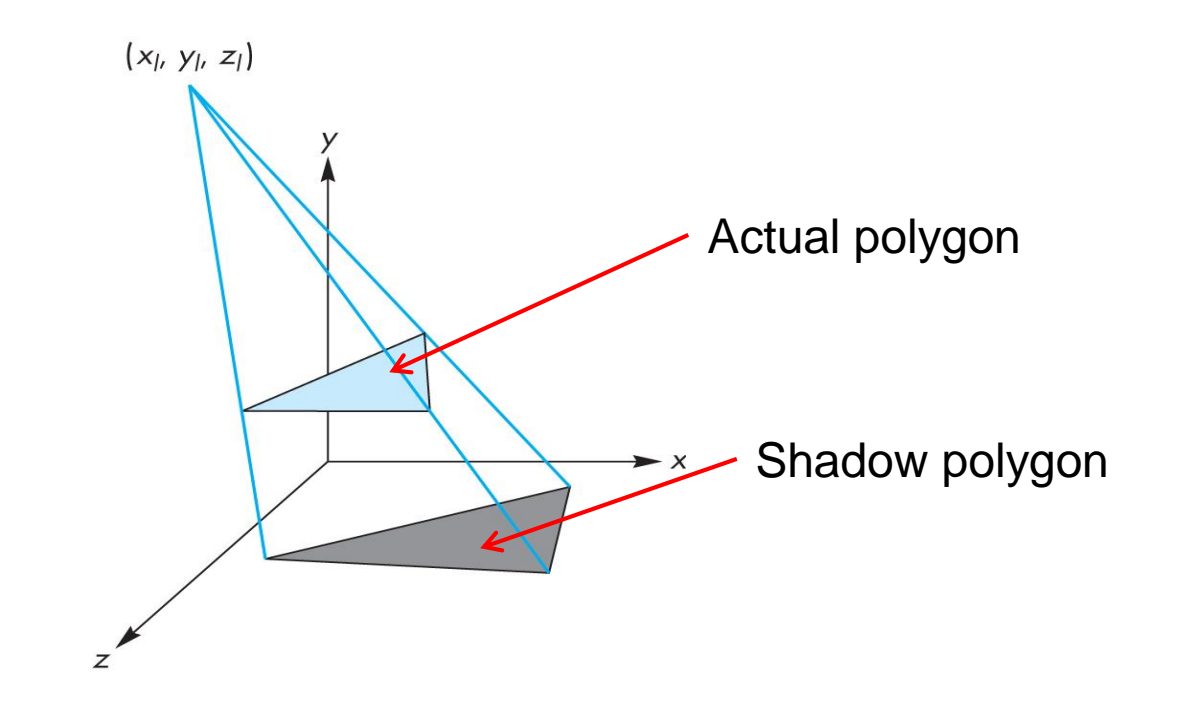

### **Projective Shadows**

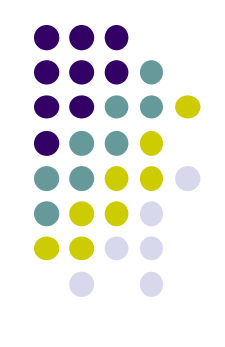

- Works for flat surfaces illuminated by point light
- For each face, project vertices **V** to find **V'** of shadow polygon
- Object shadow = union of projections of faces

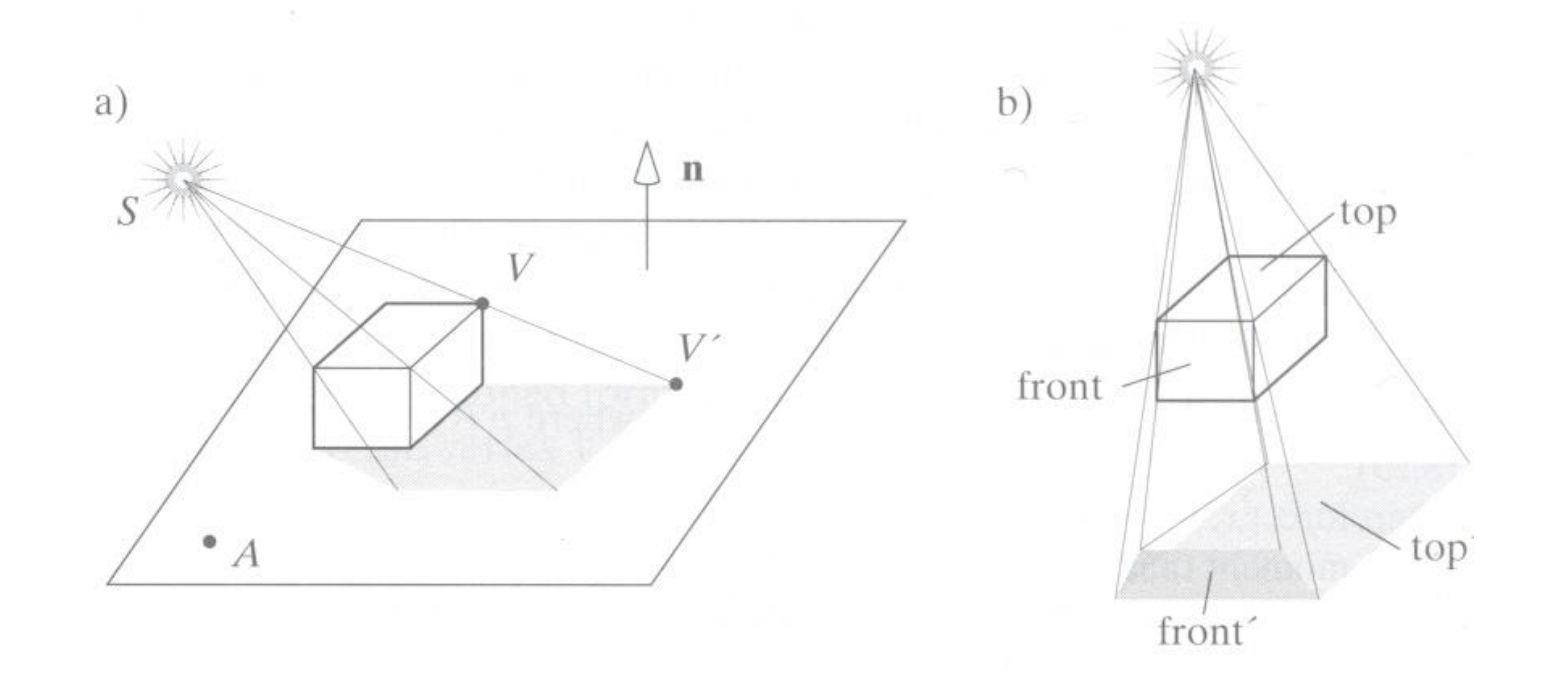

### **Projective Shadow Algorithm**

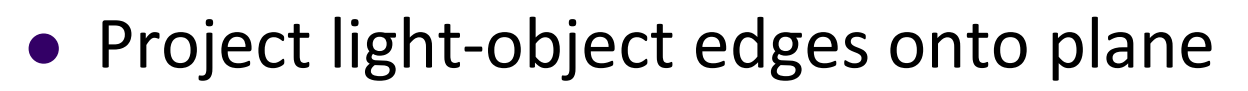

- Algorithm:
	- First, draw ground plane/scene using specular+diffuse+ambient components
	- Then, draw shadow projections (face by face) using only ambient component

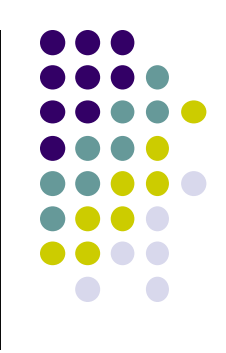

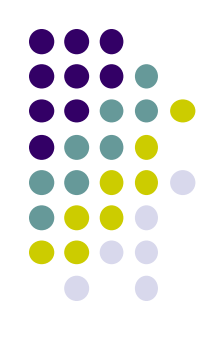

### **Projective Shadows for Polygon**

- 1. If light is at  $(x_1, y_1, z_1)$
- 2. Vertex at  $(x, y, z)$
- 3. Would like to calculate shadow polygon vertex V projected onto ground at (x<sub>p</sub>, 0, z<sub>p</sub>)

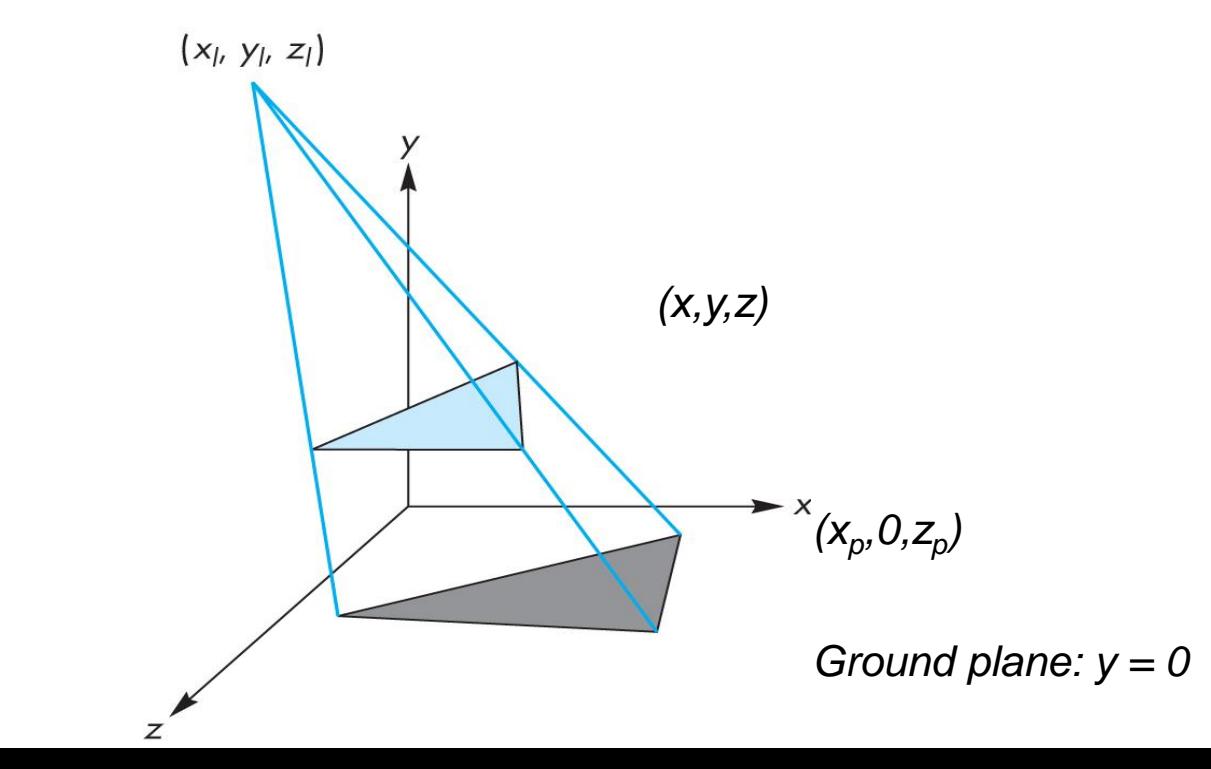

### **Projective Shadows for Polygon**

- If we move original polygon so that light source is at origin
- Matrix *M* projects a vertex V to give its projection V' in shadow polygon

$$
m = \begin{bmatrix} 1 & 0 & 0 & 0 \\ 0 & 1 & 0 & 0 \\ 0 & 0 & 1 & 0 \\ 0 & \frac{1}{y_1} & 0 & 0 \\ 0 & -y_1 & 0 & 0 \end{bmatrix}
$$

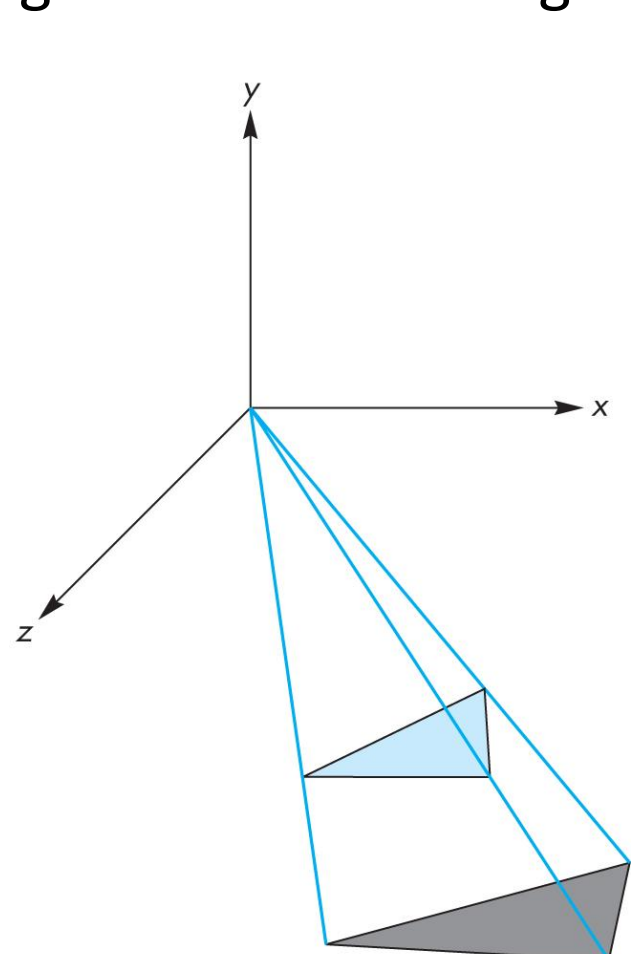

### **Building Shadow Projection Matrix**

- 1. Translate source to origin with T(-x<sub>1</sub>, -y<sub>1</sub>, -z<sub>1</sub>)
- 2. Perspective projection
- 3. Translate back by T(x<sub>I</sub>, y<sub>I</sub>, z<sub>I</sub>)

$$
M = \begin{bmatrix} 1 & 0 & 0 & x_i \\ 0 & 1 & 0 & y_i \\ 0 & 0 & 1 & z_i \\ 0 & 0 & 0 & 1 \end{bmatrix} \begin{bmatrix} 1 & 0 & 0 & 0 \\ 0 & 1 & 0 & 0 \\ 0 & 0 & 1 & 0 \\ 0 & -y_i & 0 & 0 \\ 0 & 0 & 0 & 1 \end{bmatrix} \begin{bmatrix} 1 & 0 & 0 & -x_i \\ 0 & 1 & 0 & -y_i \\ 0 & 0 & 1 & -z_i \\ 0 & 0 & 0 & 1 \end{bmatrix}
$$

Final matrix that projects Vertex V onto V' in shadow polygon

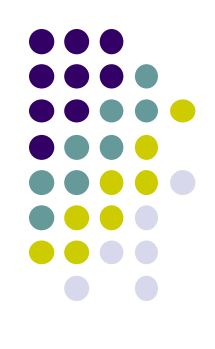

### **Code snippets?**

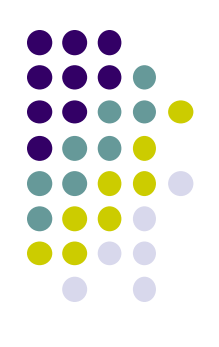

• Set up projection matrix in OpenGL application

**float light[3]; // location of light mat4 m; // shadow projection matrix initially identity** 

```
M[3][1] = -1.0/light[1]; 
                                                                                                                                                          \overline{\phantom{a}}\overline{\phantom{a}}\mathbf{r}\overline{a}=0 0
                                                                                                            1
                                                                                    0
                                                                                    0 \begin{pmatrix} 0 & 1 & 0 \end{pmatrix}0 \mid 1 \quad 0 \mid 01 \quad 0 \quad 0 \quad 0yl
                                                         M
```
### **Projective Shadow Code**

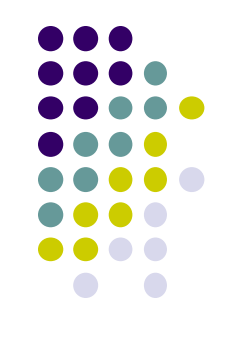

• Set up object (e.g a square) to be drawn

**point4 square[4] = {vec4(-0.5, 0.5, -0.5, 1.0} {vec4(-0.5, 0.5, -0.5, 1.0} {vec4(-0.5, 0.5, -0.5, 1.0} {vec4(-0.5, 0.5, -0.5, 1.0}**

- Copy square to VBO
- Pass modelview, projection matrices to vertex shader

### **What next?**

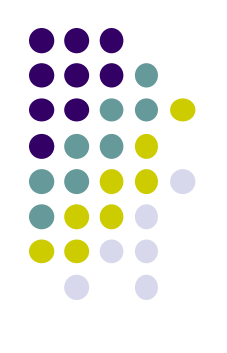

- Next, we load model\_view as usual then draw original polygon
- Then load shadow projection matrix, change color to black, re-render polygon

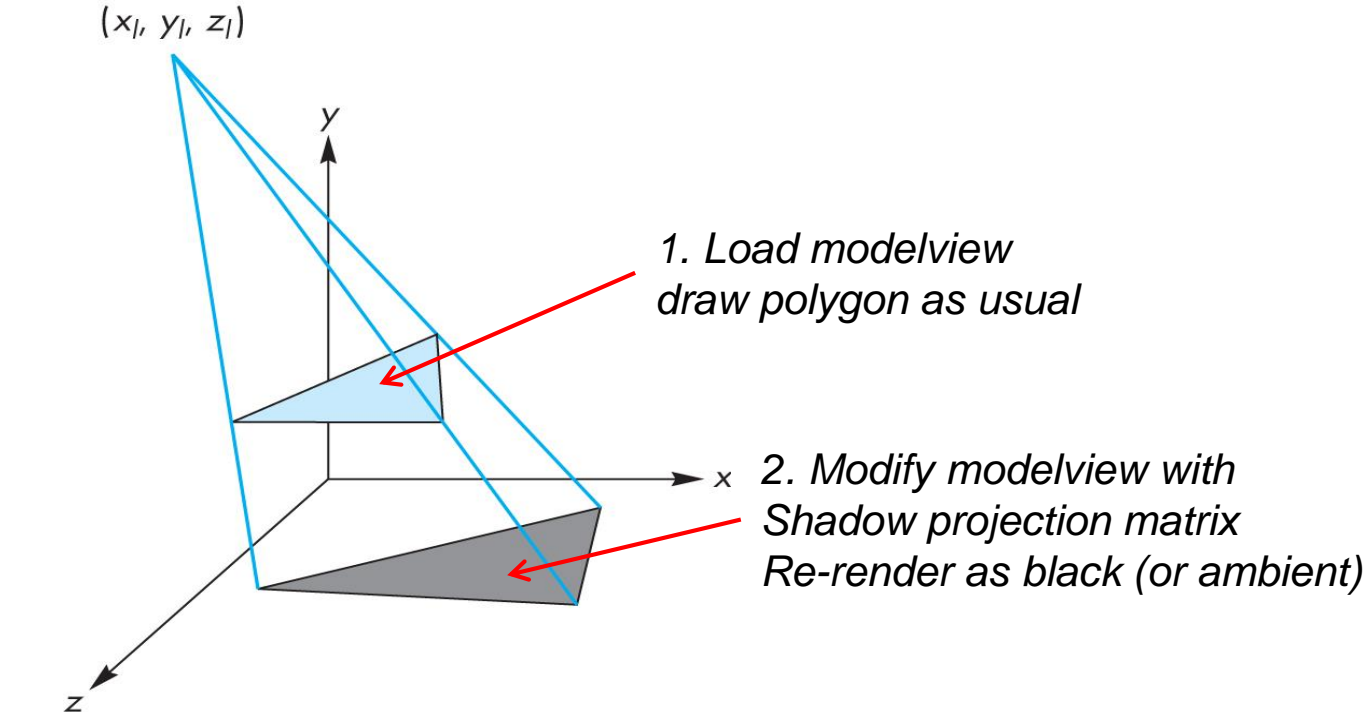

### **Shadow projection Display( ) Function**

```
void display( )
{
    mat4 mm;
    // clear the window
    glClear(GL_COLOR_BUFFER_BIT | GL_DEPTH_BUFFER_BIT);
    // render red square (original square) using modelview
    // matrix as usual (previously set up)
    glUniform4fv(color_loc, 1, red);
    glDrawArrays(GL_TRIANGLE_STRIP, 0, 4);
```
### **Shadow projection Display( ) Function**

**// modify modelview matrix to project square // and send modified model\_view matrix to shader mm = model\_view \* Translate(light[0], light[1], light[2] \*m \* Translate(-light[0], -light[1], -light[2]); glUniformMatrix4fv(matrix\_loc, 1, GL\_TRUE, mm);**

**}**

```
//and re-render square as
// black square (or using only ambient component)
   glUniform4fv(color_loc, 1, black);
   glDrawArrays(GL_TRIANGLE_STRIP, 0, 4);
  glutSwapBuffers( );
                                                                                                                                                                                                                           \overline{\phantom{a}}\overline{\phantom{a}}\overline{\phantom{a}}\overline{\phantom{a}}J
                                                                                                                                                                                                                           \overline{\phantom{a}}\mathsf{L}\mathbf{r}\mathbf{r}\mathbf{r}L
                                                                                                                                                                                                \mathbf{r}\overline{\phantom{0}}\overline{\phantom{a}}\overline{\phantom{a}}\overline{\phantom{a}}\overline{\phantom{a}}\overline{\phantom{a}}\overline{\phantom{a}}\overline{\phantom{a}}\overline{\phantom{a}}」
                                                                                                                                                                                              \overline{\phantom{a}}\mathsf{I}\overline{a}\overline{a}\overline{ }\mathbf{r}\mathbf{r}L
                                                                                                                                                                 \mathbf{r}\overline{a}\overline{\phantom{a}}\overline{\phantom{a}}\overline{\phantom{a}}\overline{\phantom{a}}J
                                                                                                                                                               \overline{\phantom{a}}\mathbf{r}\overline{a}\overline{a}\overline{a}L
                                                                                                                                      \overline{ }=0 0 0 1
                                                                                                                                                                                                 0 0 1
                                                                                                                                                                                                 0 1 0
                                                                                                                                                                                                 1 0 0
                                                                                                                                                                  0 \begin{array}{c} 1 \\ -2 \end{array} 0 0
                                                                                                                                                                  0 0 1 0
                                                                                                                                                                  0 1 0 0
                                                                                                                                                                  1 0 0 0
                                                                                                                                        0 0 0 1
                                                                                                                                        0 0 1
                                                                                                                                        0 1 0
                                                                                                                                        1 0 0
                                                                                                                                                                                                                         l
                                                                                                                                                                                                                         l
                                                                                                                                                                                                                         l
                                                                                                                                                             l
                                                                                                                                                             l
                                                                                                                                                             l
                                                                                                                                                                                                                       z
                                                                                                                                                                                                                       y
                                                                                                                                                                                                                       x
                                                                                                                                                           z
                                                                                                                                                           y
                                                                                                                                                           x
                                                                                                                              M
                                                                                                                                                                             y
```
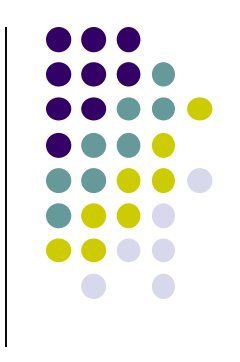

*l*

### **Shadow Buffer Theory**

- Along each path from light
	- Only closest object is lit
	- Other objects on that path in shadow
- Shadow buffer stores closest object on each path

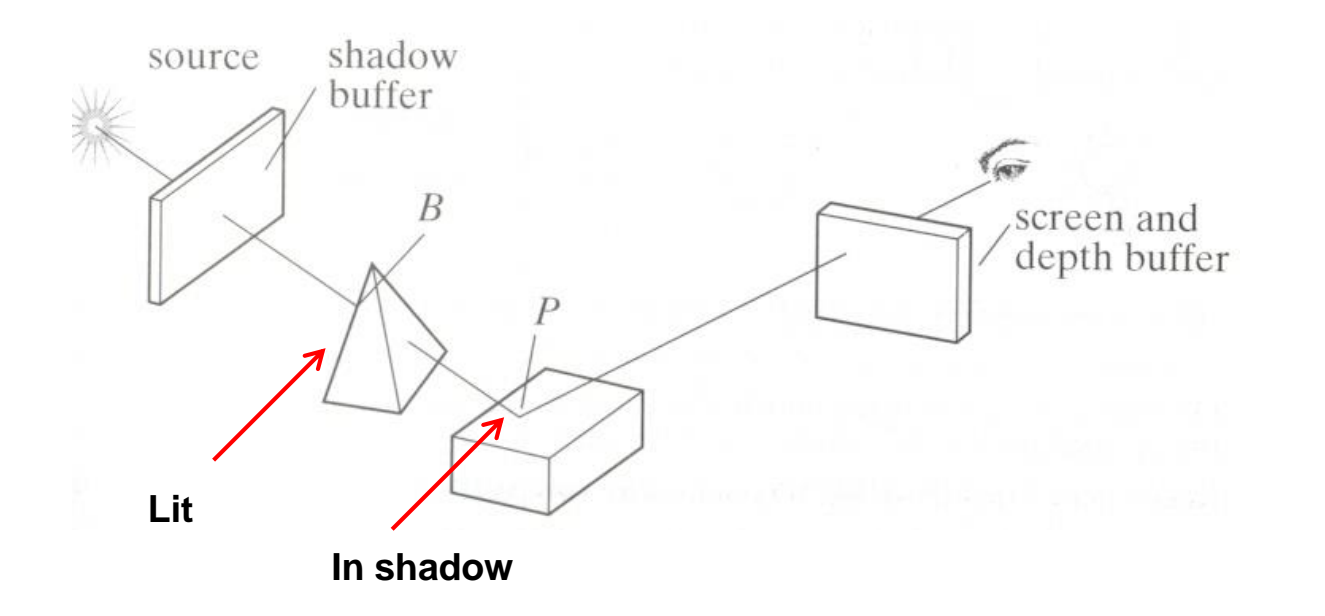

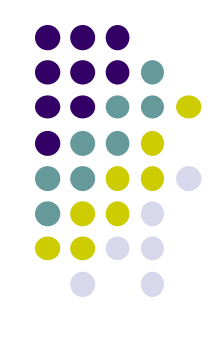

### **Shadow Map Illustrated**

Not limited to planes

- Second dept buffer called the **shadow map** is used
- $\bullet$  Point  $v_a$  stored in element a of shadow map: lit!
- Point v<sub>b</sub> **NOT** in element b of shadow map: In shadow

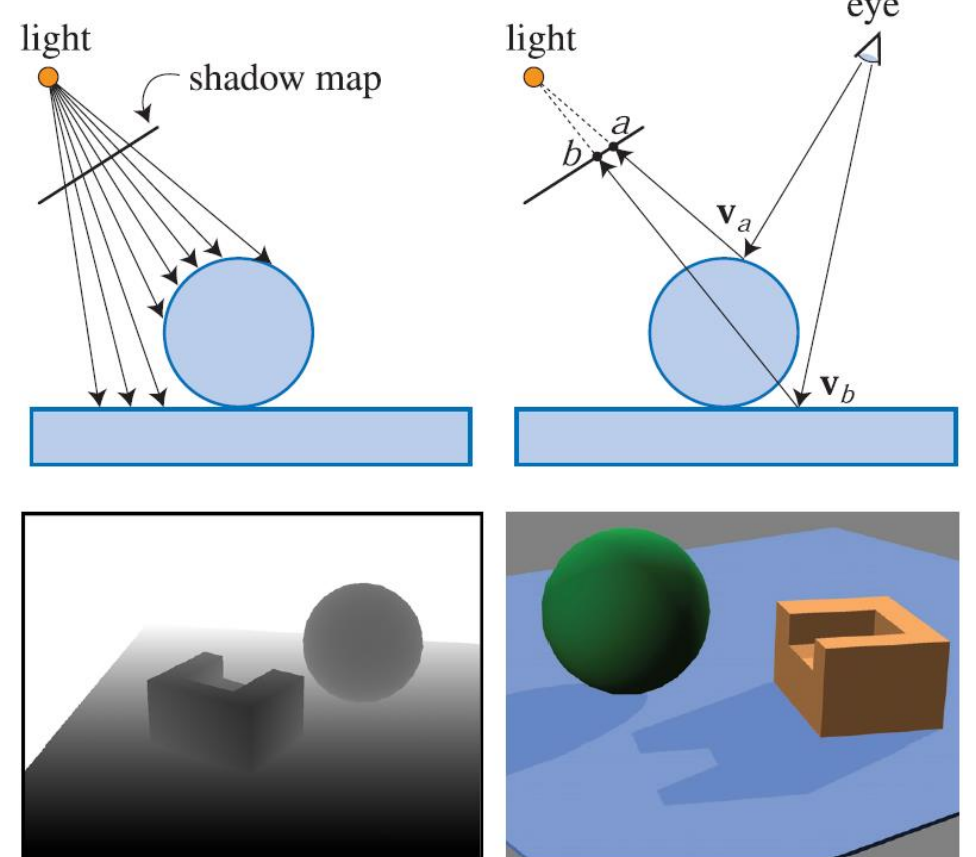

### **Shadow Map: Depth Comparison**

Render depth image from light

**Shadow Map** 

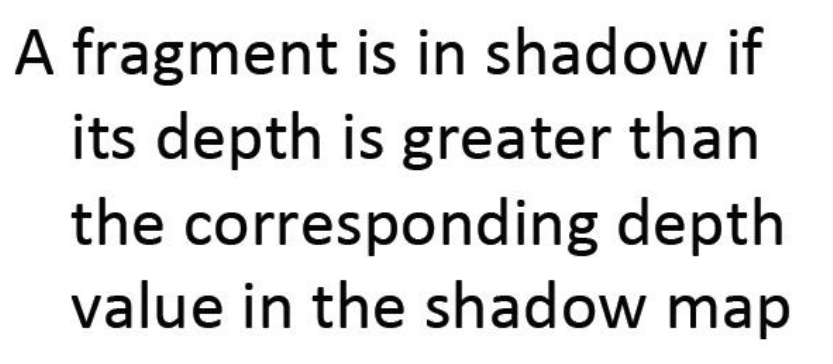

Camera's view

### **OpenGL Depth Buffer (Z Buffer)**

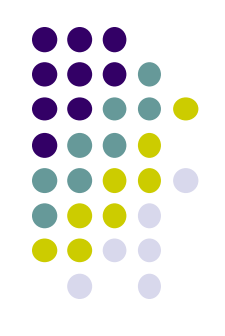

- **Depth:** While drawing objects, depth buffer stores distance of each polygon from viewer
- **Why?** If multiple polygons overlap a pixel, only closest one polygon is drawn

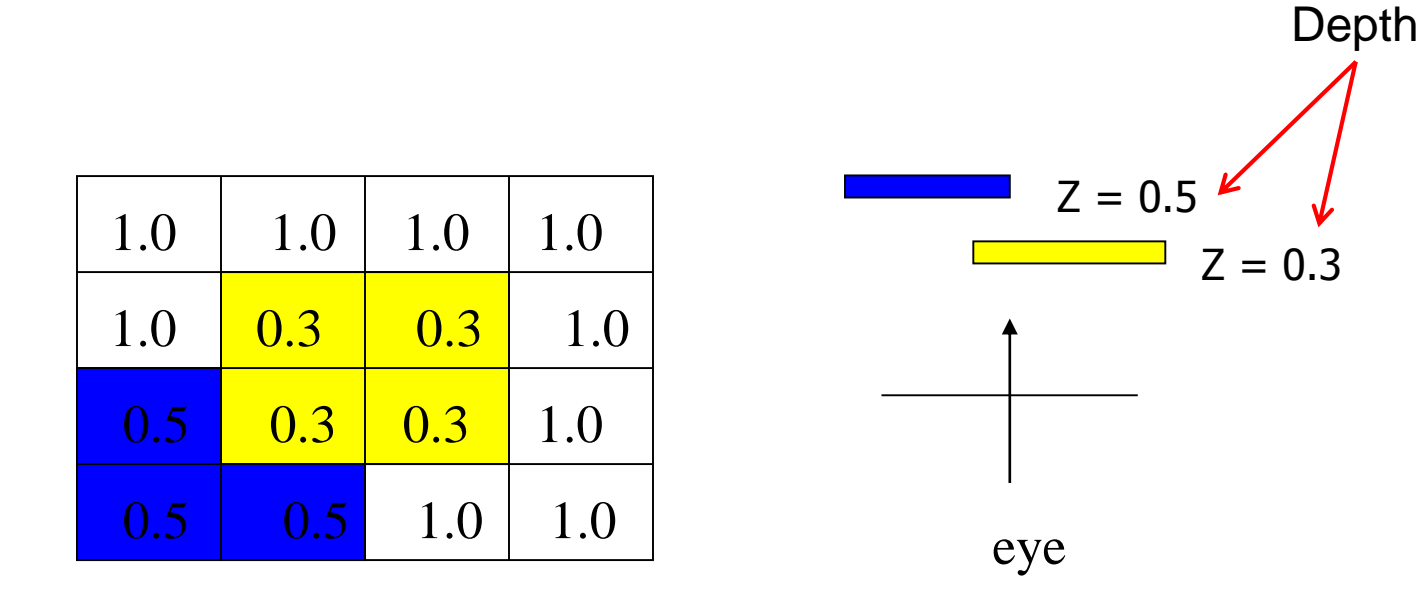

### **Setting up OpenGL Depth Buffer**

- **Note:** You did this in order to draw solid cube, meshes
- **1. glutInitDisplayMode(GLUT\_DEPTH | GLUT\_RGB)** instructs openGL to create depth buffer
- 2. **glEnable GL DEPTH TEST)** enables depth testing
- **3. glClear(GL\_COLOR\_BUFFER\_BIT | GL\_DEPTH\_BUFFER\_BIT)**

Initializes depth buffer every time we draw a new picture

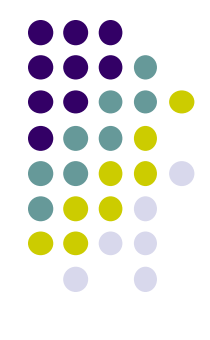

### **Shadow Map Approach**

- Rendering in two stages:
	- Loading shadow Map
	- Render the scene

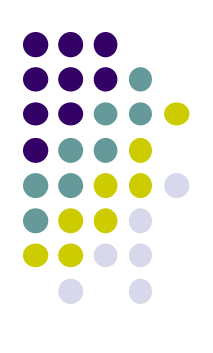

### **Loading Shadow Map**

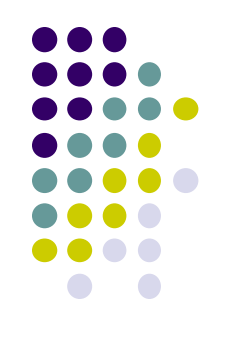

- Initialize each element to 1.0
- Position a camera at light source
- Rasterize each face in scene updating closest object
- Shadow map (buffer) tracks smallest depth on each path

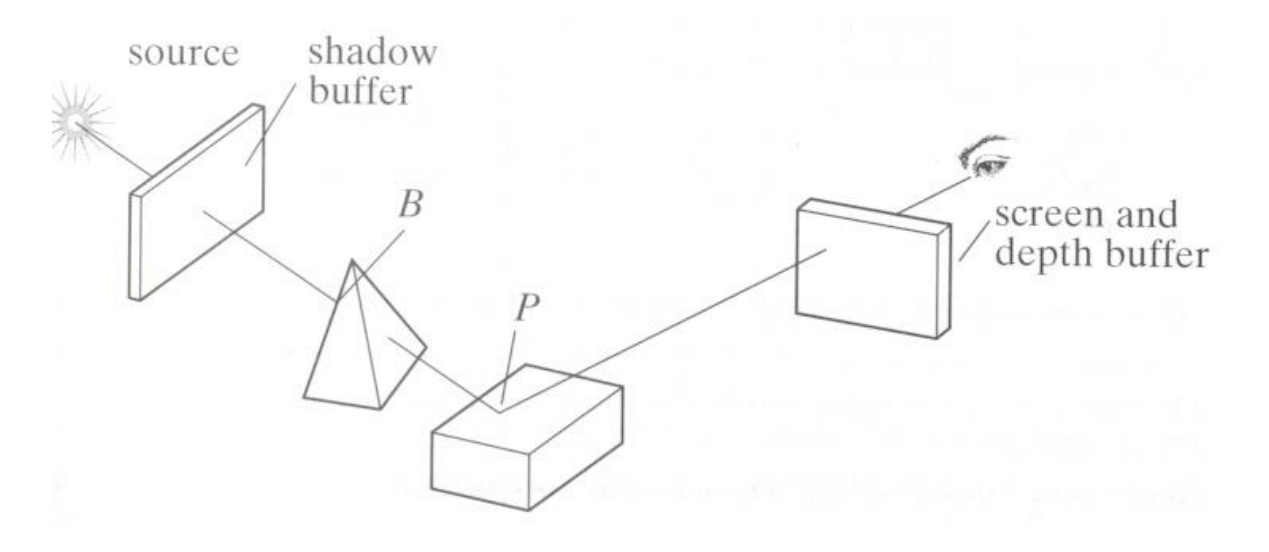

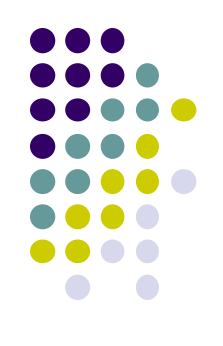

### **Shadow Map (Rendering Scene)**

- Render scene using camera as usual
- While rendering a pixel find:
	- pseudo-depth D from light source to P
	- Index location [i][j] in shadow buffer, to be tested
	- Value d[i][j] stored in shadow buffer
- If  $d[i][j] < D$  (other object on this path closer to light)
	- point P is in shadow
	- lighting = ambient
- Otherwise, not in shadow
	- Lighting = amb + diffuse + specular **Dequate**

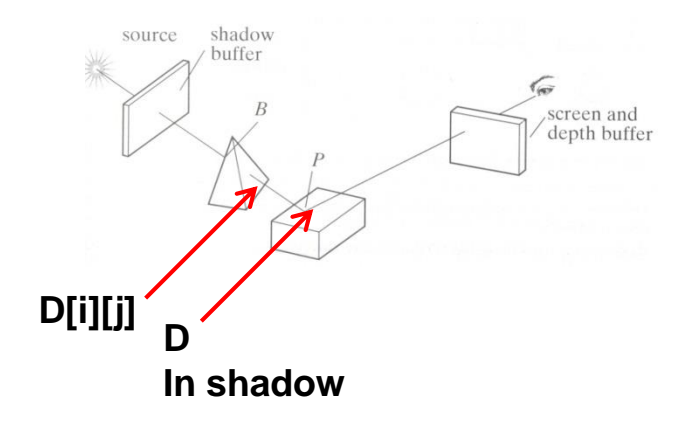

# **Loading Shadow Map**

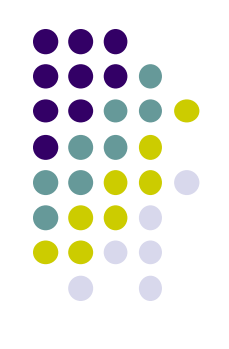

- Shadow map calculation is independent of eye position
- In animations, shadow map loaded once
- **•** If eye moves, no need for recalculation
- **•** If objects move, recalculation required

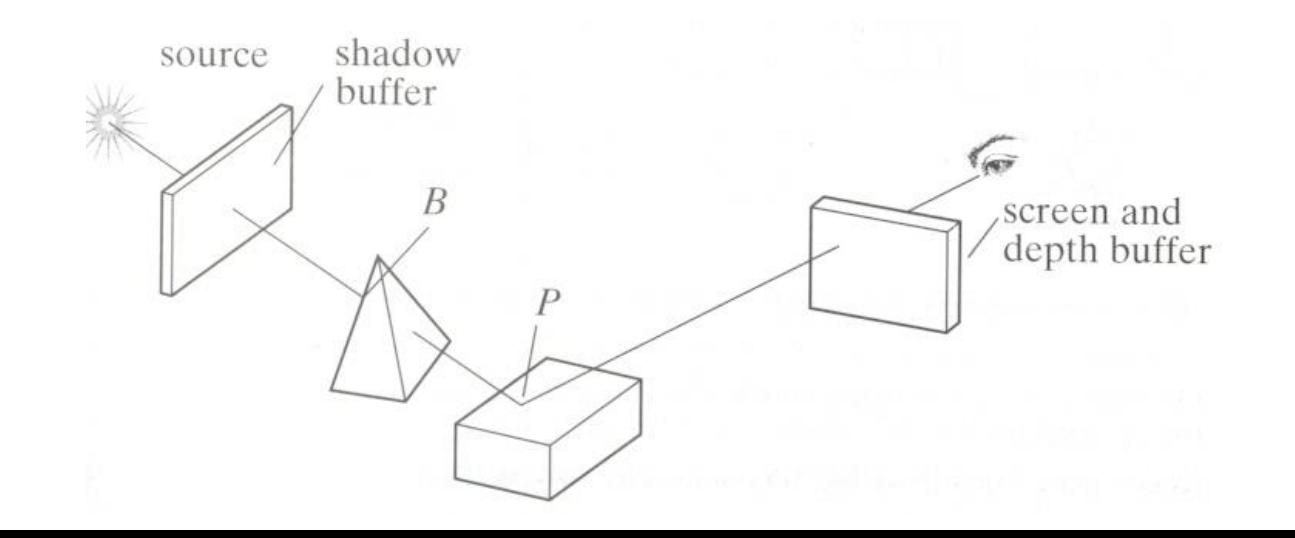

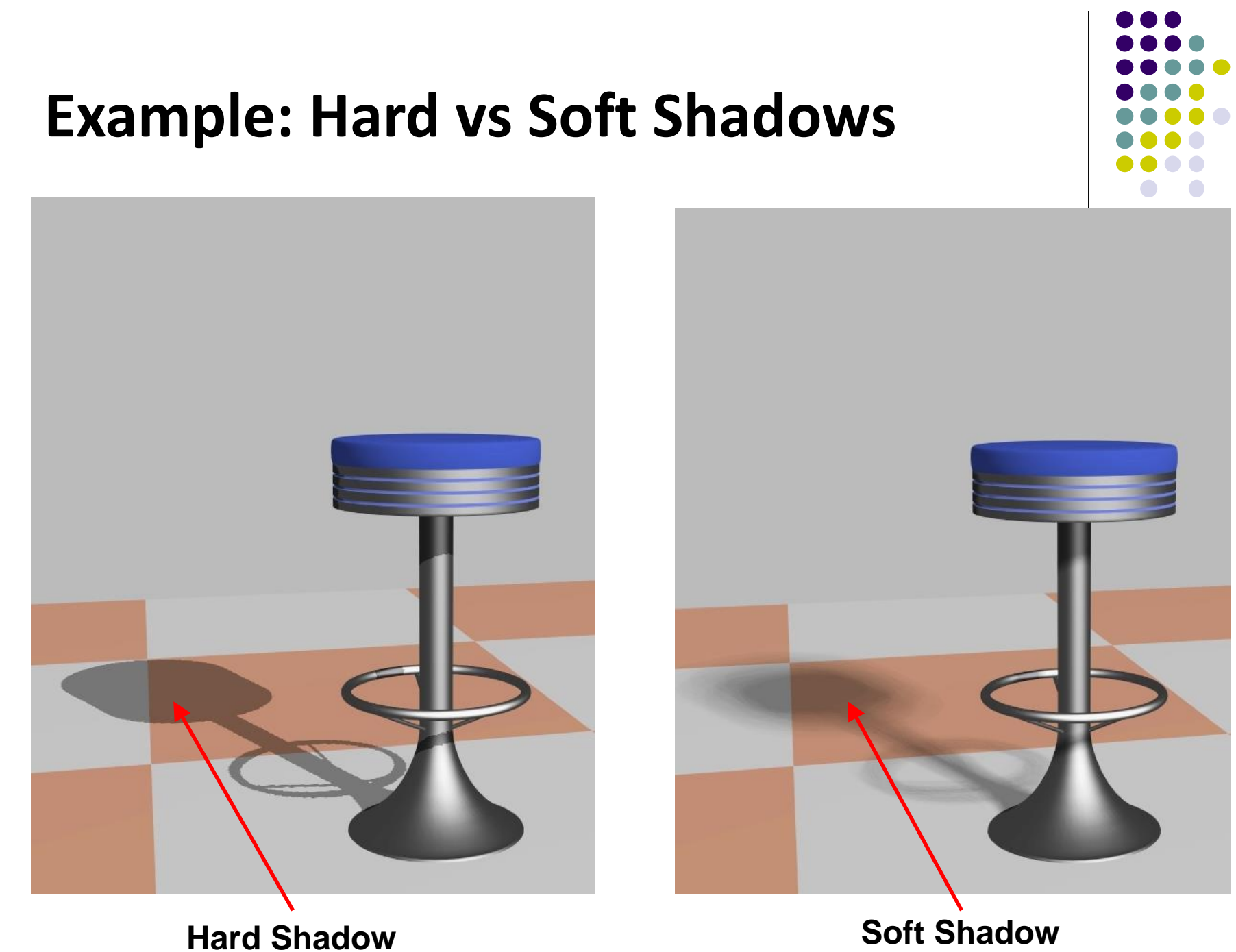

### **Definitions**

- Point light: create hard shadows (unrealistic)
- Area light: create soft shadows (more realistic)

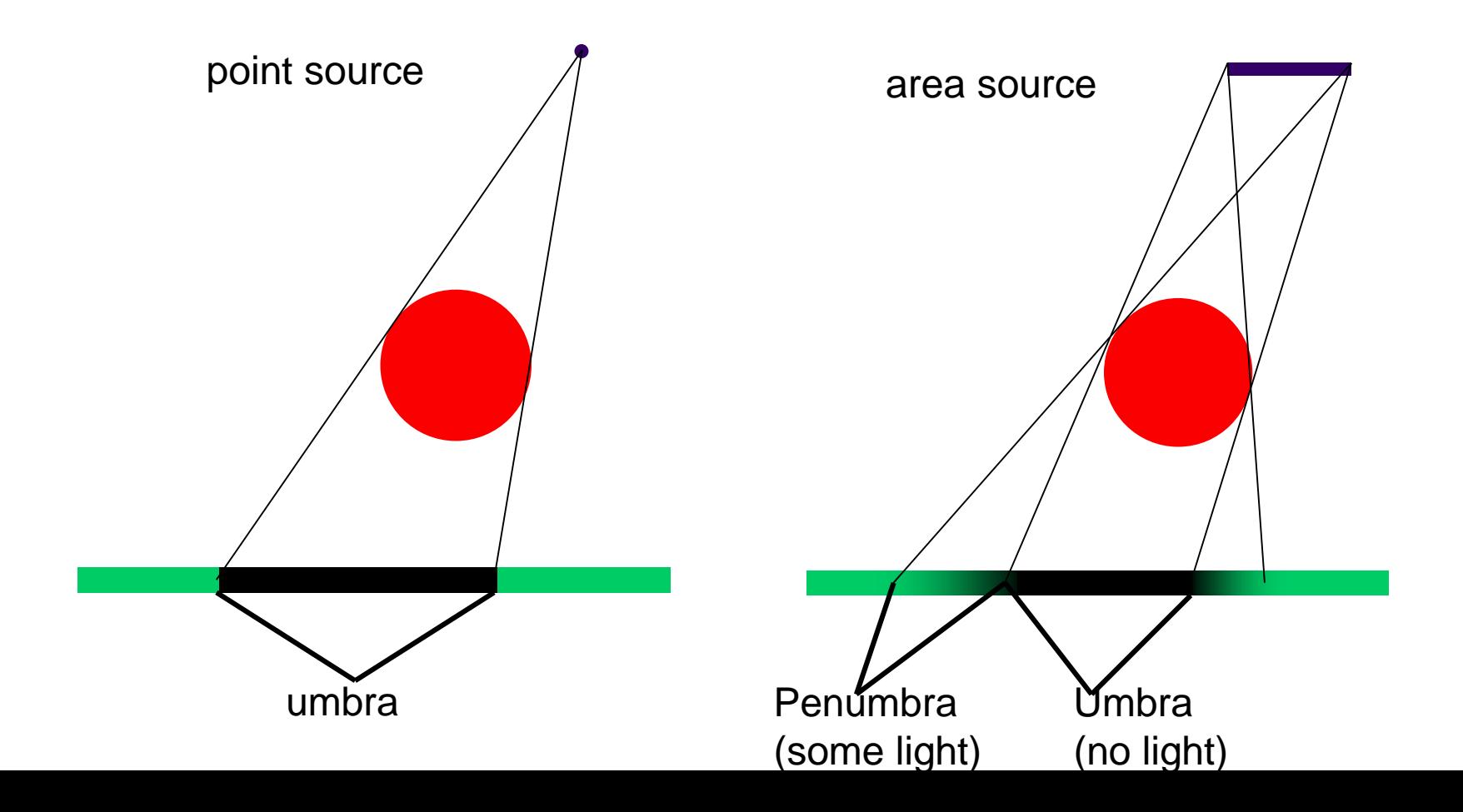

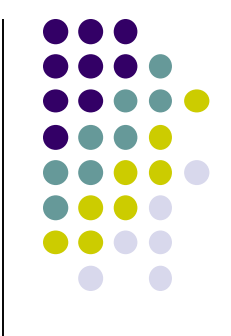

### **Shadow Map Problems**

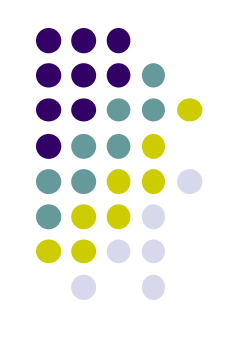

Low shadow map resolution results in jagged shadows

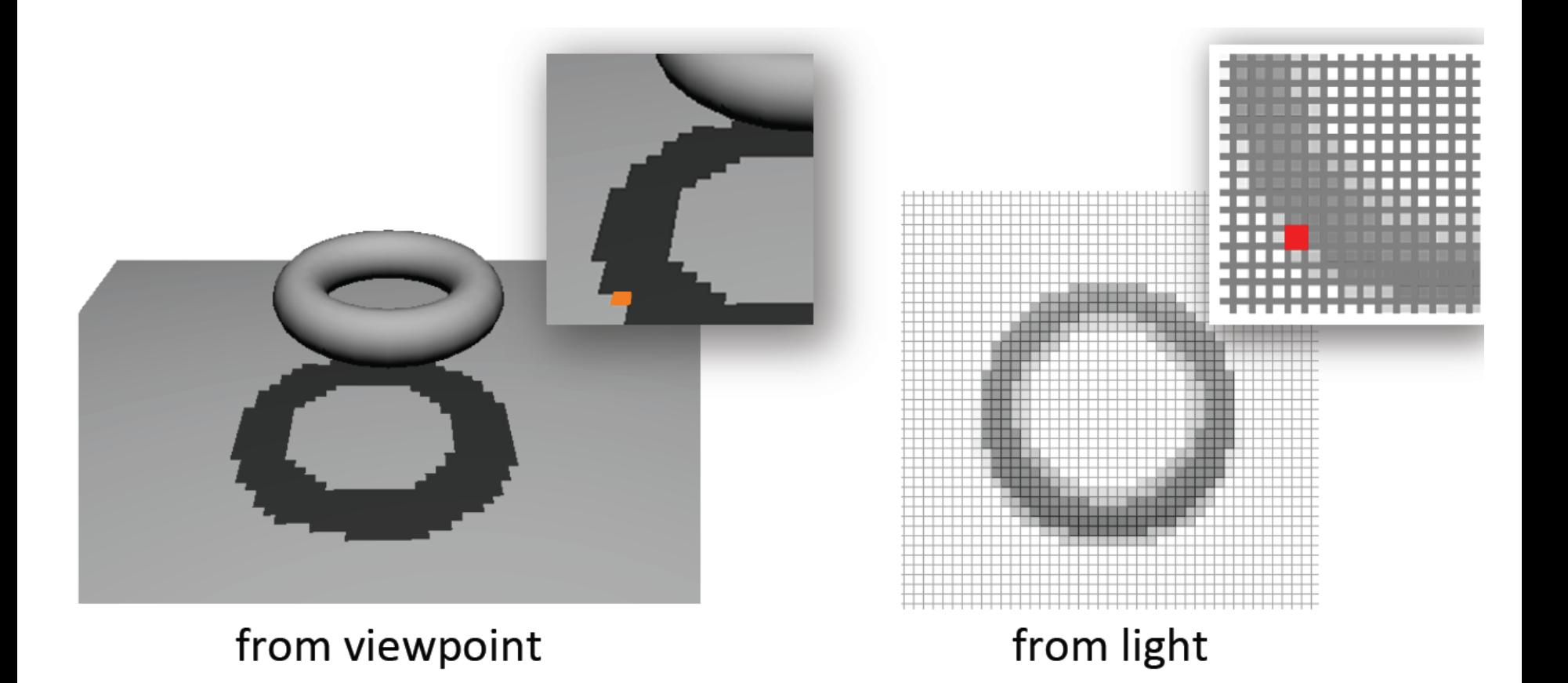

### **Percentage Closer Filtering**

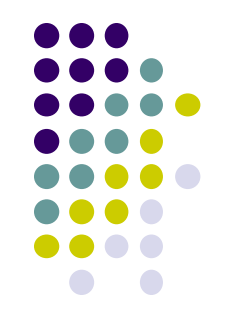

● Blend multiple shadow map samples to reduce jaggies

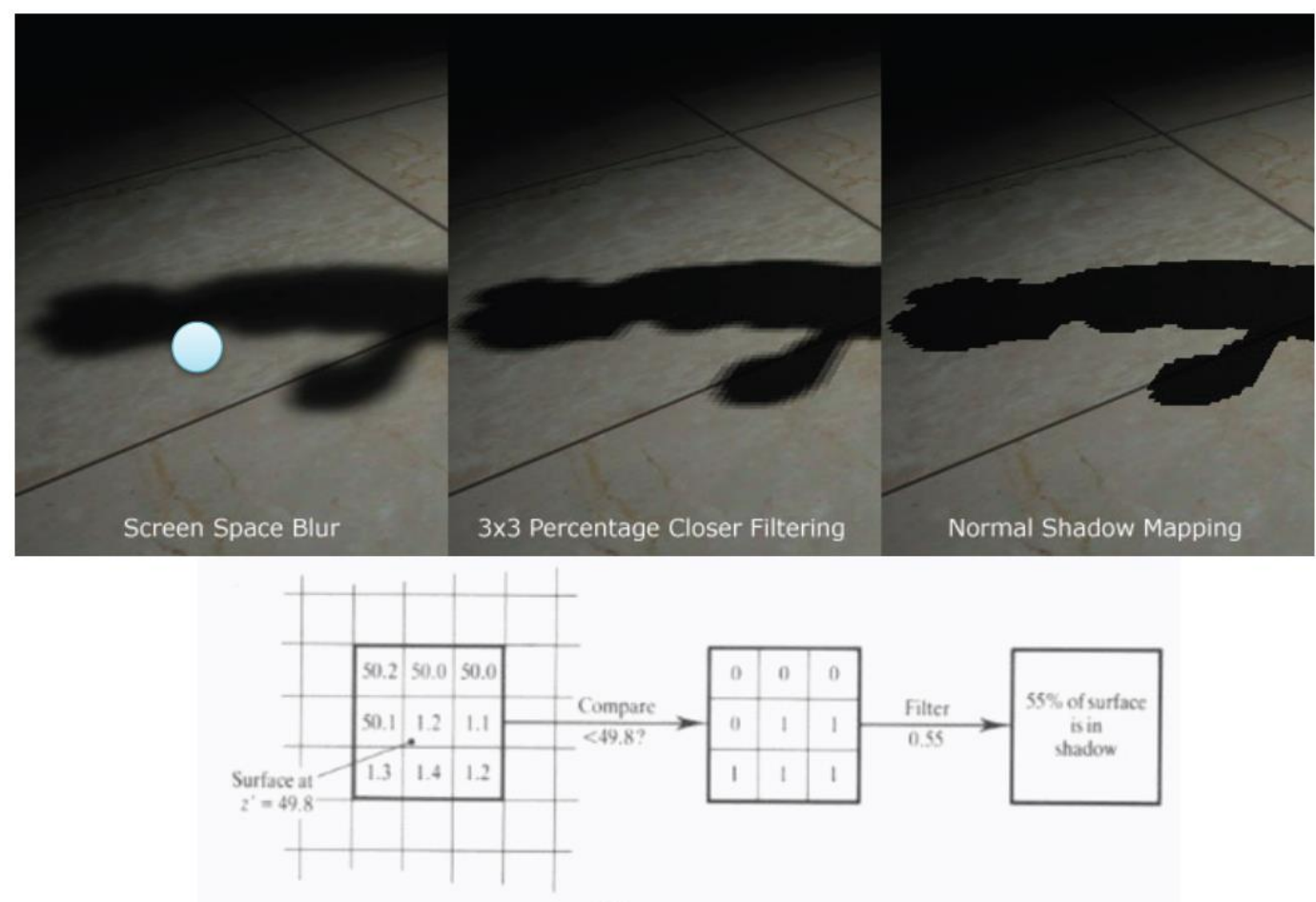

### **Shadow Map Result**

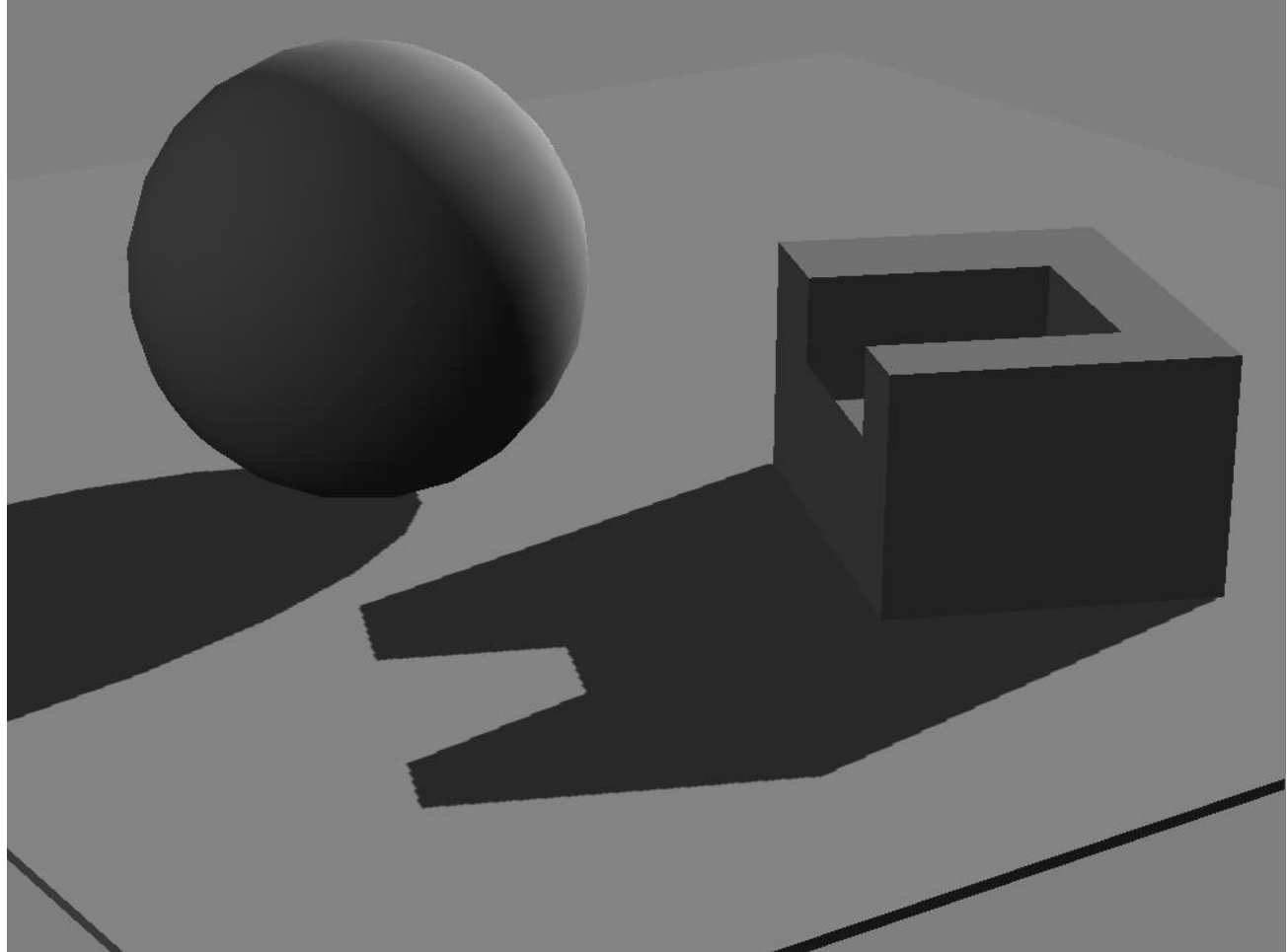

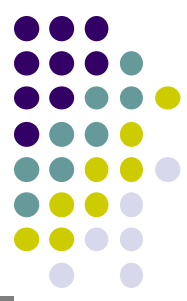

### **Arbitrary geometry**

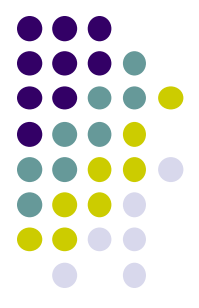

- Shadow mapping and shadow volumes can render shadows onto arbitrary geometry
	- Recent focus on shadow volumes, because currently most popular, and works on most hardware
- Works in real time…
- Shadow mapping is used in Pixar's rendering software

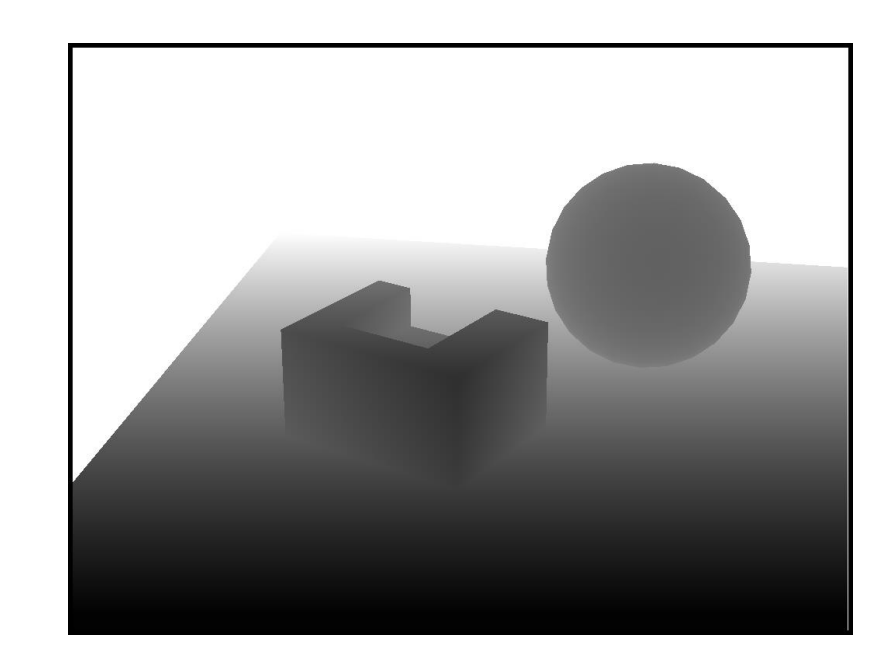

### **Shadow volumes**

- Most popular method for real time
- Shadow volume concept

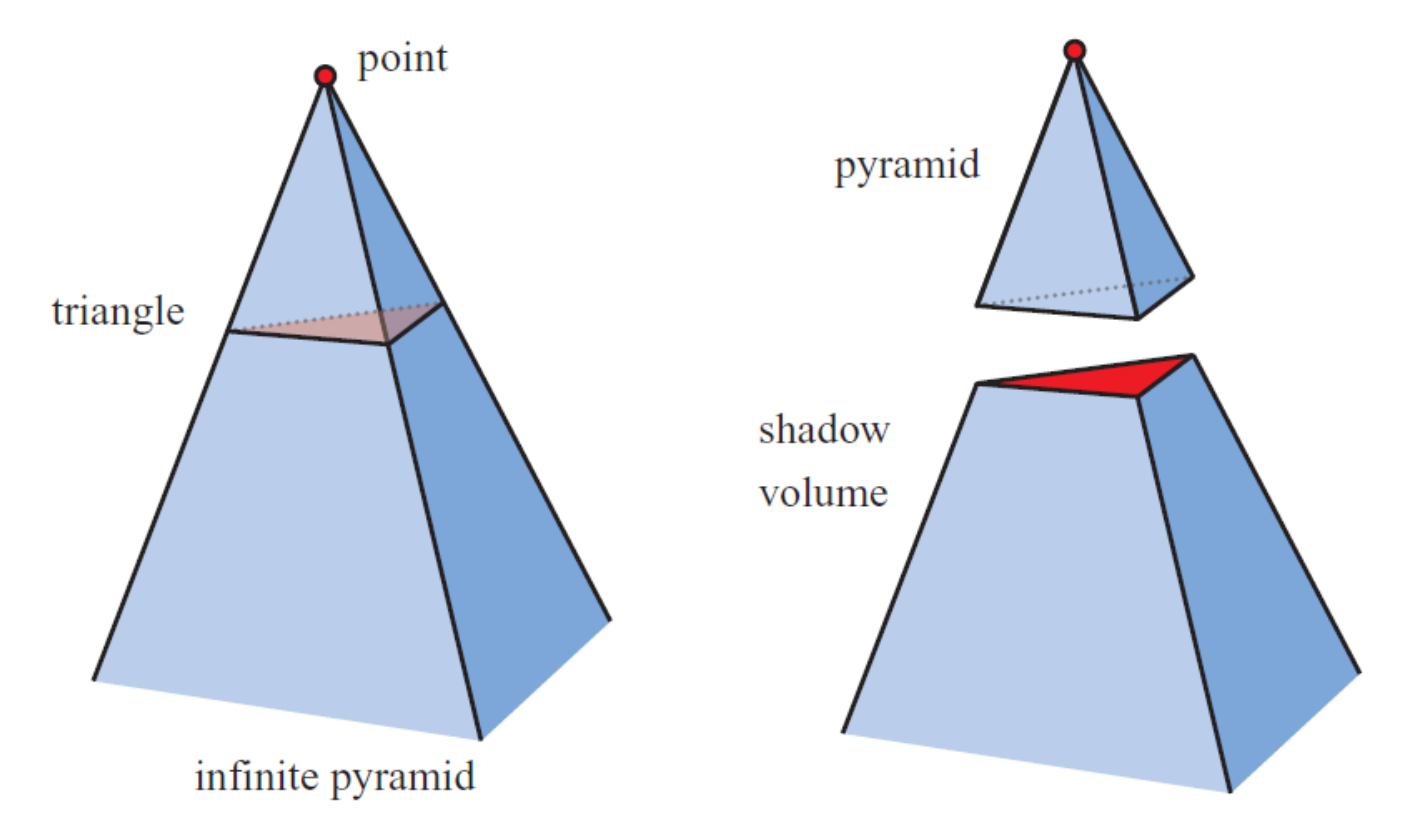

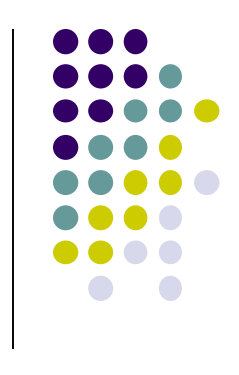

### **Shadow volumes**

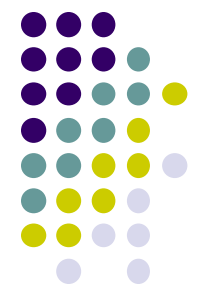

- Create volumes of space in shadow from each polygon in light
- Each triangle creates 3 projecting quads

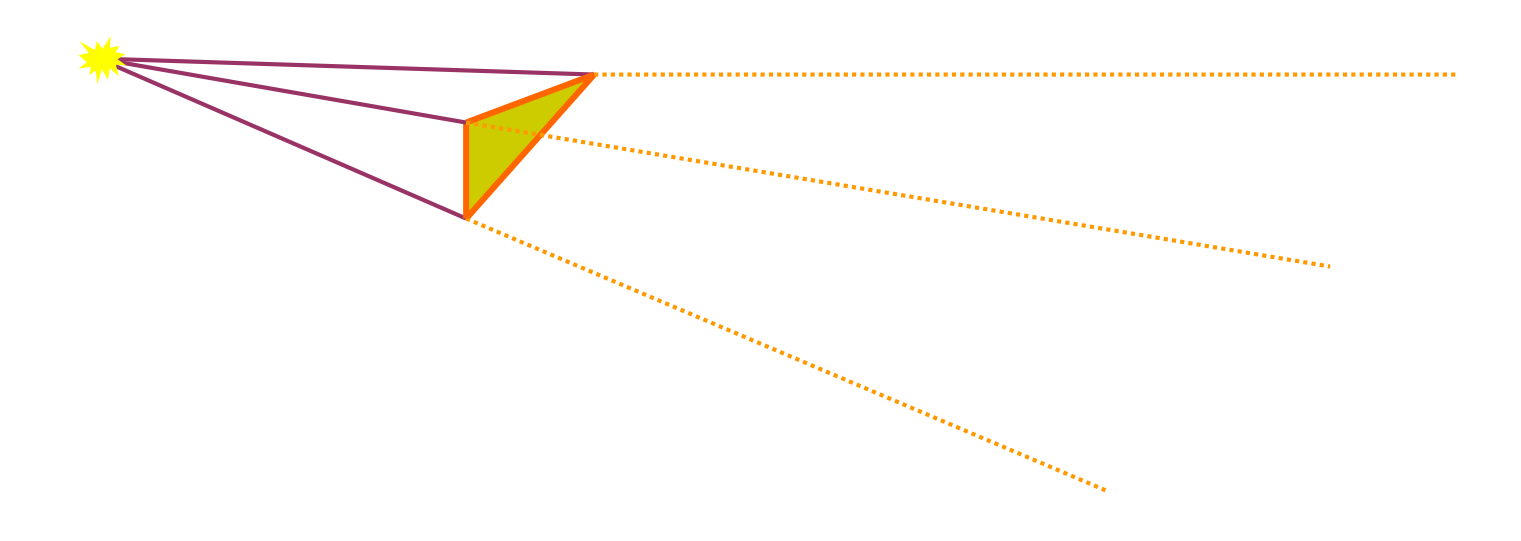

### **Shadow Volume Example**

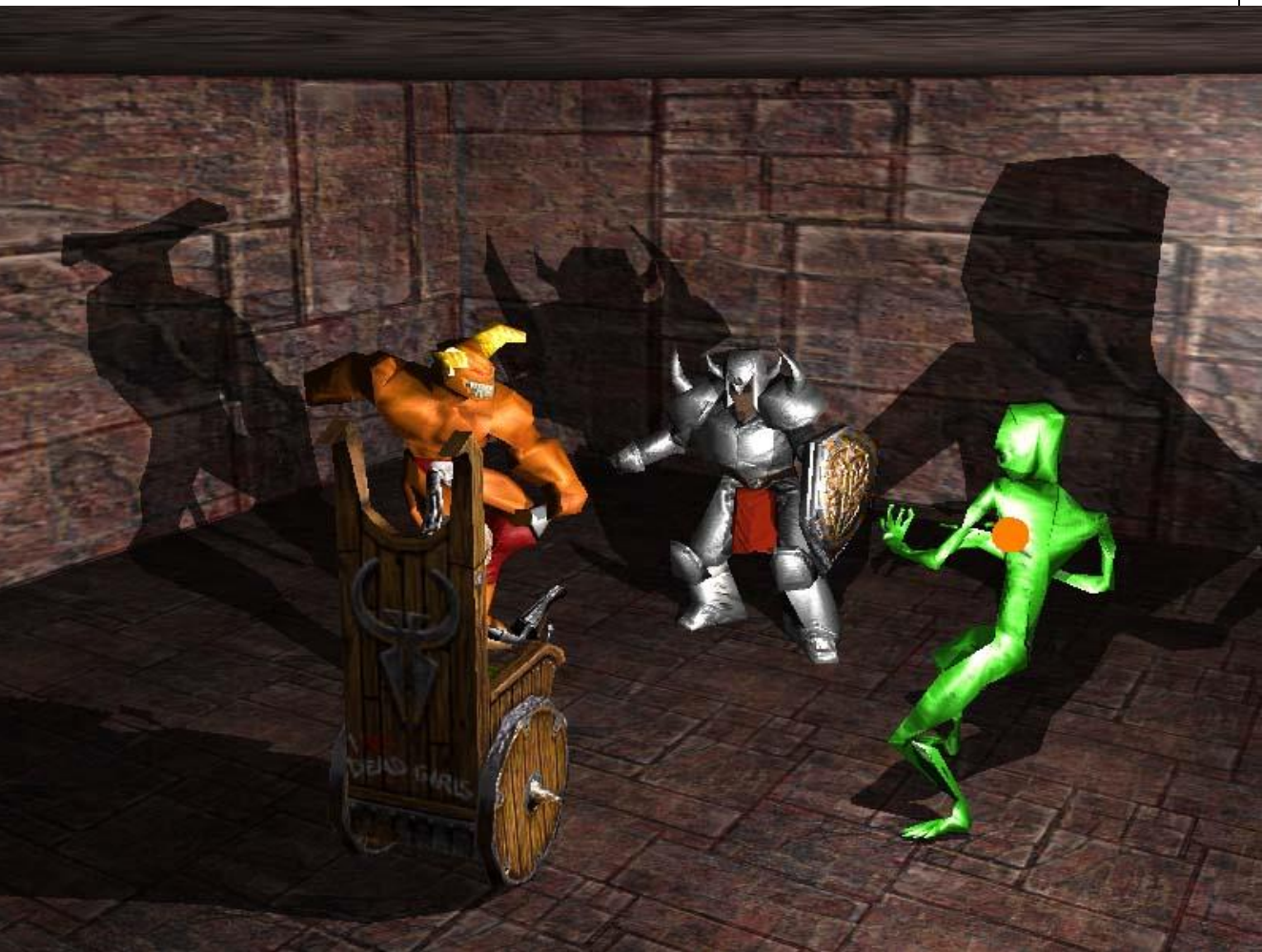

**Image courtesy of NVIDIA Inc.**

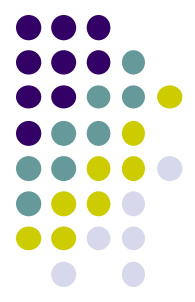

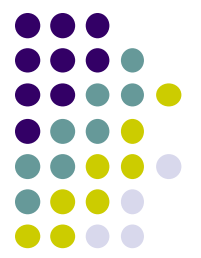

# **Fog example**

- **Fog is atmospheric effect** 
	- Better realism, helps determine distances

### **Fog**

- Fog was part of OpenGL fixed function pipeline
- **Programming fixed function fog** 
	- **Parameters:** Choose fog color, fog model
	- **Enable:** Turn it on
- Fixed function fog **deprecated!!**
- Shaders can implement even better fog
- **Shaders implementation:** fog applied in fragment shader just before display

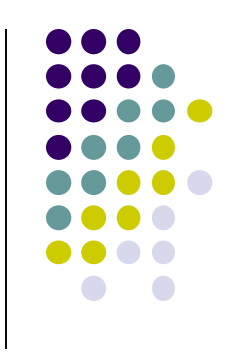

# **Rendering Fog**

• Mix some color of fog:  $\mathbf{c}_f$  + color of surface:  $\mathbf{c}_s$ 

$$
\mathbf{c}_p = f\mathbf{c}_f + (1 - f)\mathbf{c}_s \qquad f \in [0,1]
$$

- $\bullet$  If  $f = 0.25$ , output color = 25% fog + 75% surface color
	- *f* computed as function of distance *z*
	- 3 ways: linear, exponential, exponential-squared
	- Linear:

$$
f = \frac{Z_{end} - Z_p}{Z_{end} - Z_{start}}
$$

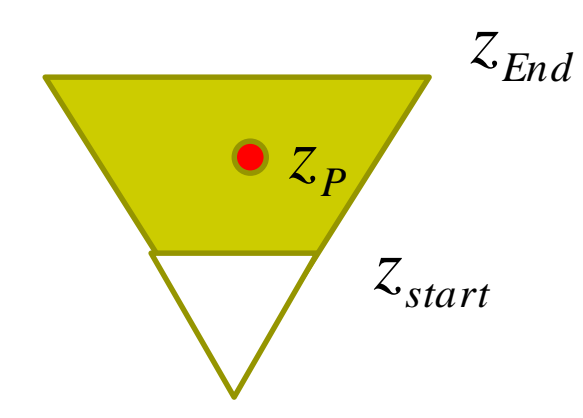

### **Fog Shader Fragment Shader Example float dist = abs(Position.z); Float fogFactor = (Fog.maxDist – dist)/ Fog.maxDist – Fog.minDist); fogFactor = clamp(fogFactor, 0.0, 1.0); vec3 shadeColor = ambient + diffuse + specular vec3 color = mix(Fog.color, shadeColor,fogFactor);** *end start end*  $\sim$  *p*  $z_{end} - z$  $z_{end} - z$ *f* — —<br>—  $=$

**FragColor = vec4(color, 1.0);**

$$
\mathbf{c}_p = f\mathbf{c}_f + (1 - f)\mathbf{c}_s
$$

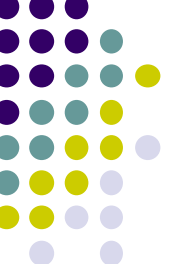

### **Fog**

- Exponential  $f = e^{-d_f z_p}$
- Squared exponential  $f = e^{-(d_f z_p)^2}$
- Exponential derived from Beer's law
	- **Beer's law:** intensity of outgoing light diminishes exponentially with distance

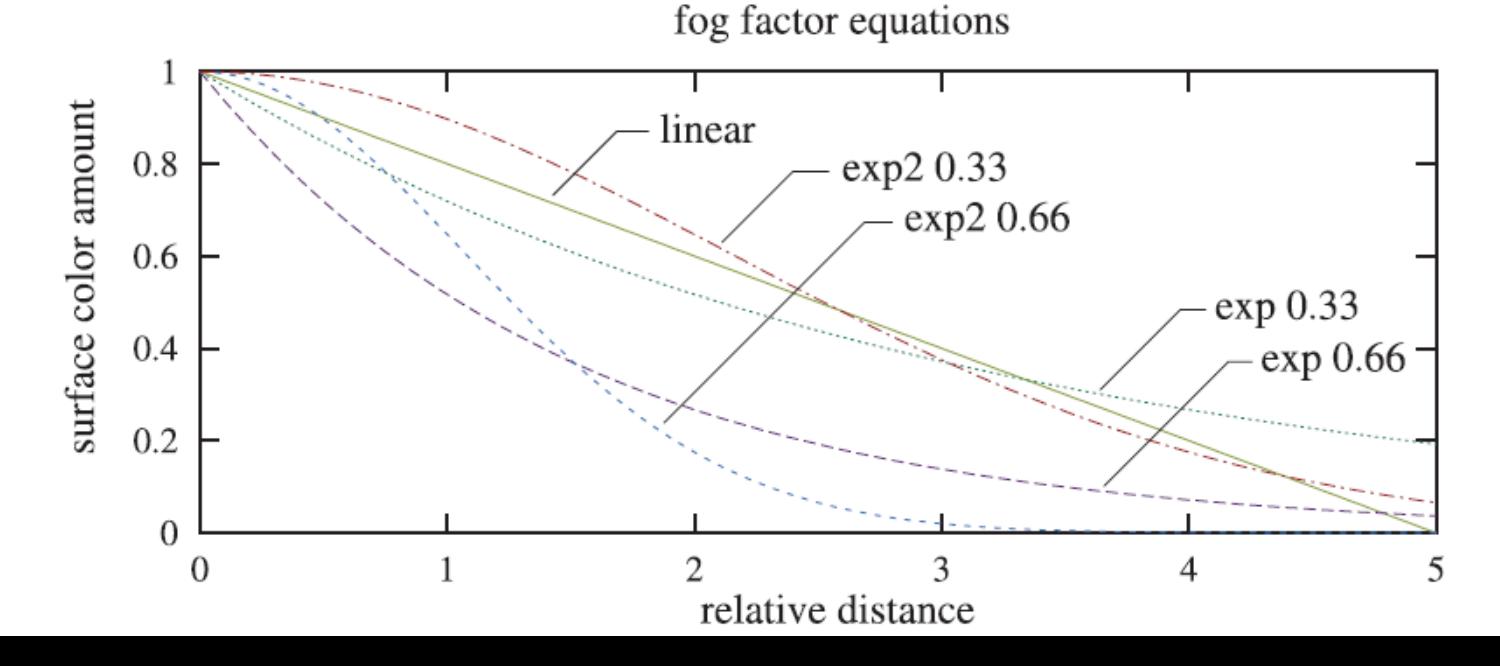

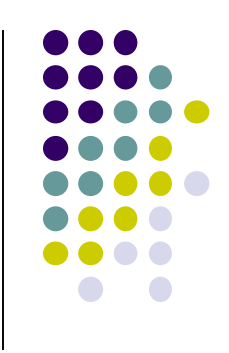

### **Fog Optimizations**

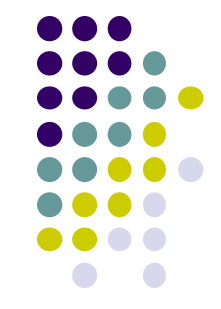

- $f$  values for different depths  $(z_p)$ can be pre-computed and stored in a table on GPU
- Distances used in *f* calculations are planar
- Can also use Euclidean distance from viewer or radial distance to create *radial fog*

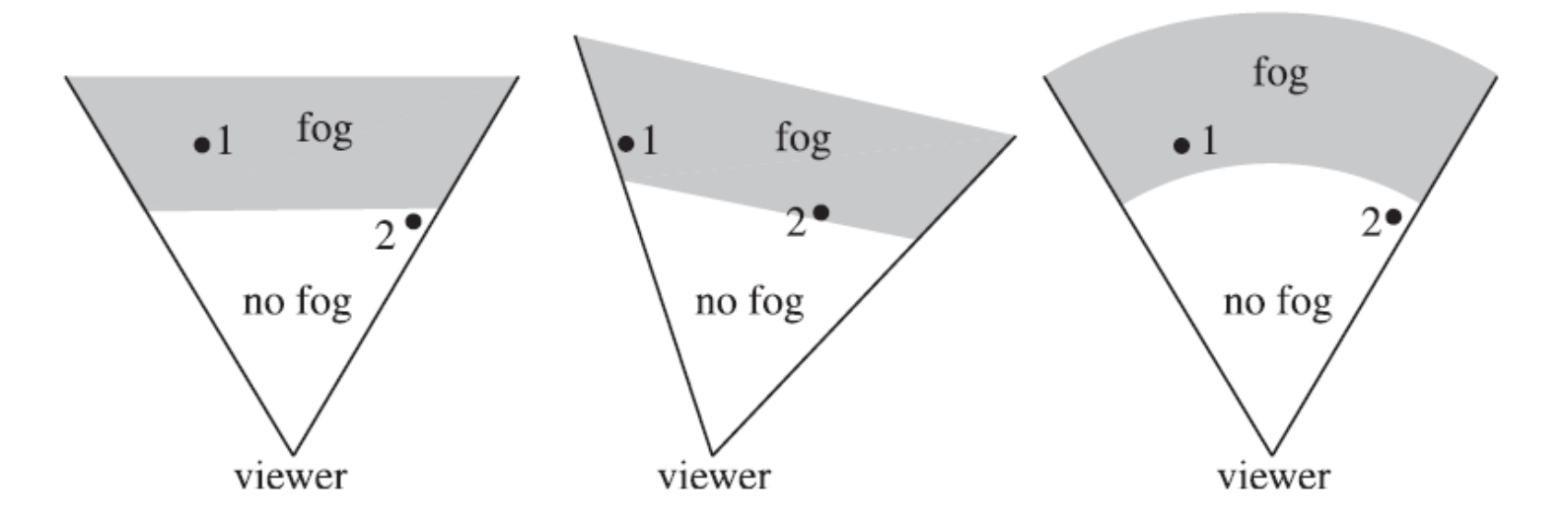

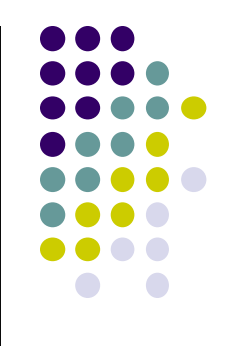

### **References**

- Interactive Computer Graphics (6<sup>th</sup> edition), Angel and Shreiner
- Computer Graphics using OpenGL (3<sup>rd</sup> edition), Hill and Kelley
- Real Time Rendering by Akenine-Moller, Haines and Hoffman